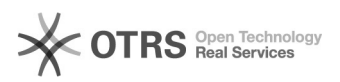

## Wie erhalte ich einen TYPO3-Redakteursaccount?

## 20.05.2024 17:46:56

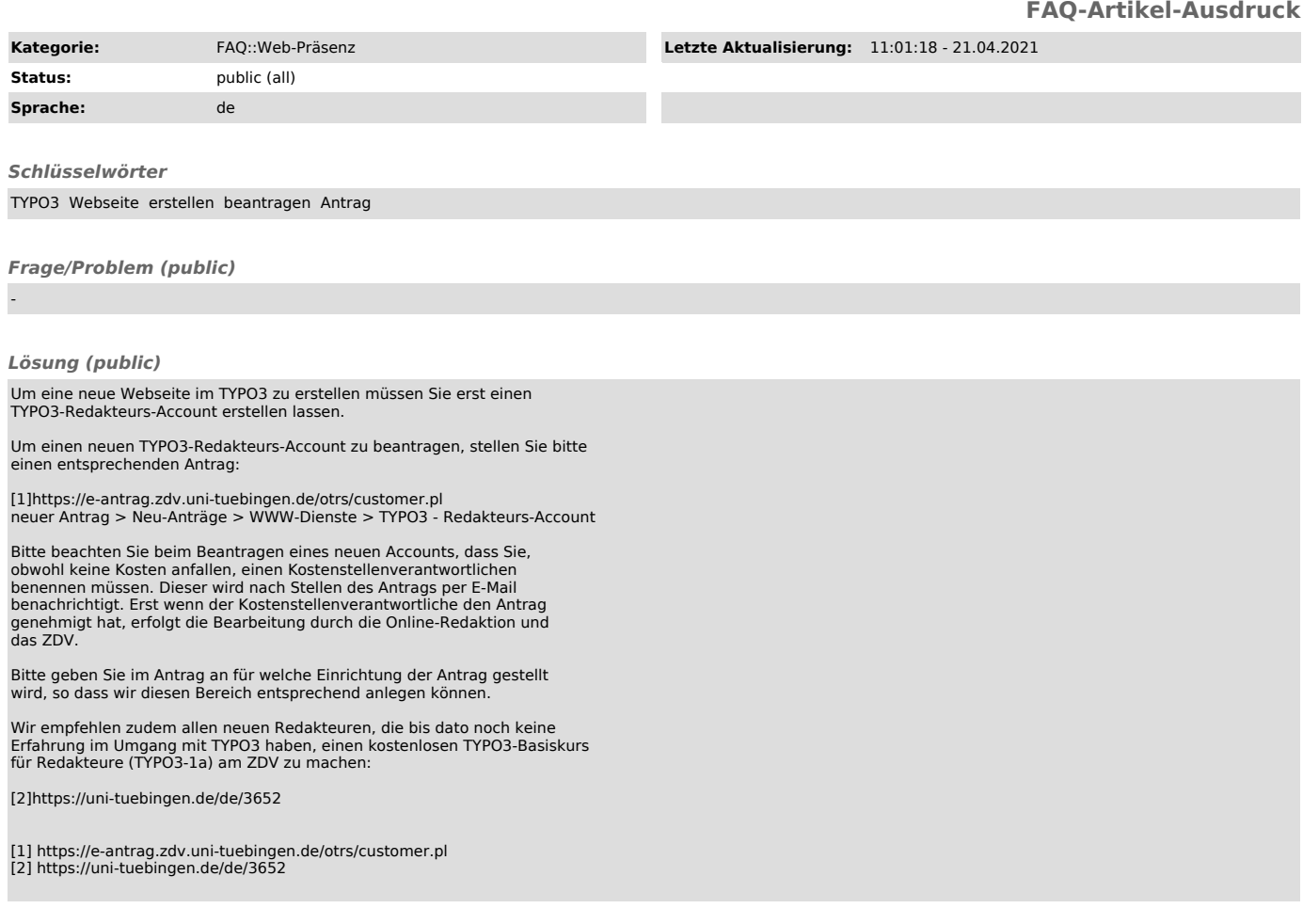

*Weiterführende Links (public)*